МИНИСТЕРСТВО НАУКИ И ВЫСШЕГО ОБРАЗОВАНИЯ РОССИЙСКОЙ ФЕДЕРАЦИИ

Ульяновский государственный университет ОТДЕЛ ПОДГОТОВКИ КАДРОВ ВЫСШЕЙ КВАЛИФИКАЦИИ

# УЧЕБНЫЙ ПЛАН

План одобрен Ученым советом Протокол № 2/273 от 24.09.2019

подготовки аспирантов

38.06.01

#### Направление 38.06.01 Экономика

Экономика и управление народным хозяйством

Кафедра: экономического анализа и государственного управления

Отдел: Институт экономики и бизнеса

Квалификация (степень): Исследователь. Преподаватель-исследователь

Форма обучения: заочная

Год начала подготовки Образовательный стандарт 2019 898 30.07.2014

Срок обучения: 4г

#### Виды профессиональной деятельности

- научно-исследовательская деятельность в области экономики; преподавание экономических дисциплин и учебно-методическая работа по областям профессиональной деятельности; ведение научно-исследовательской работы в образовательной организации, в том числе руководство научно-исследовательской работой студентов

### СОГЛАСОВАНО

Первый проректор - проректор по УР

Начальник УМУ

Декан

Зав. кафедрой

Начальник отдела ПКВК

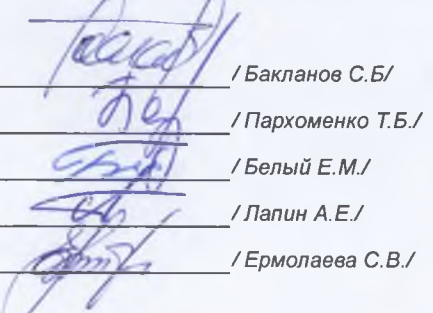

**УТВЕРЖДАЮ** Ректор Костишко Б.М.  $20 - 192$  $\mathscr{L}^m$ 9a G.

## ПЛАН Учебный план аспирантов '38.06.01\_08.00.05\_2019\_заоч.ріах', код направления 38.06.01, год начала подготовки 2019

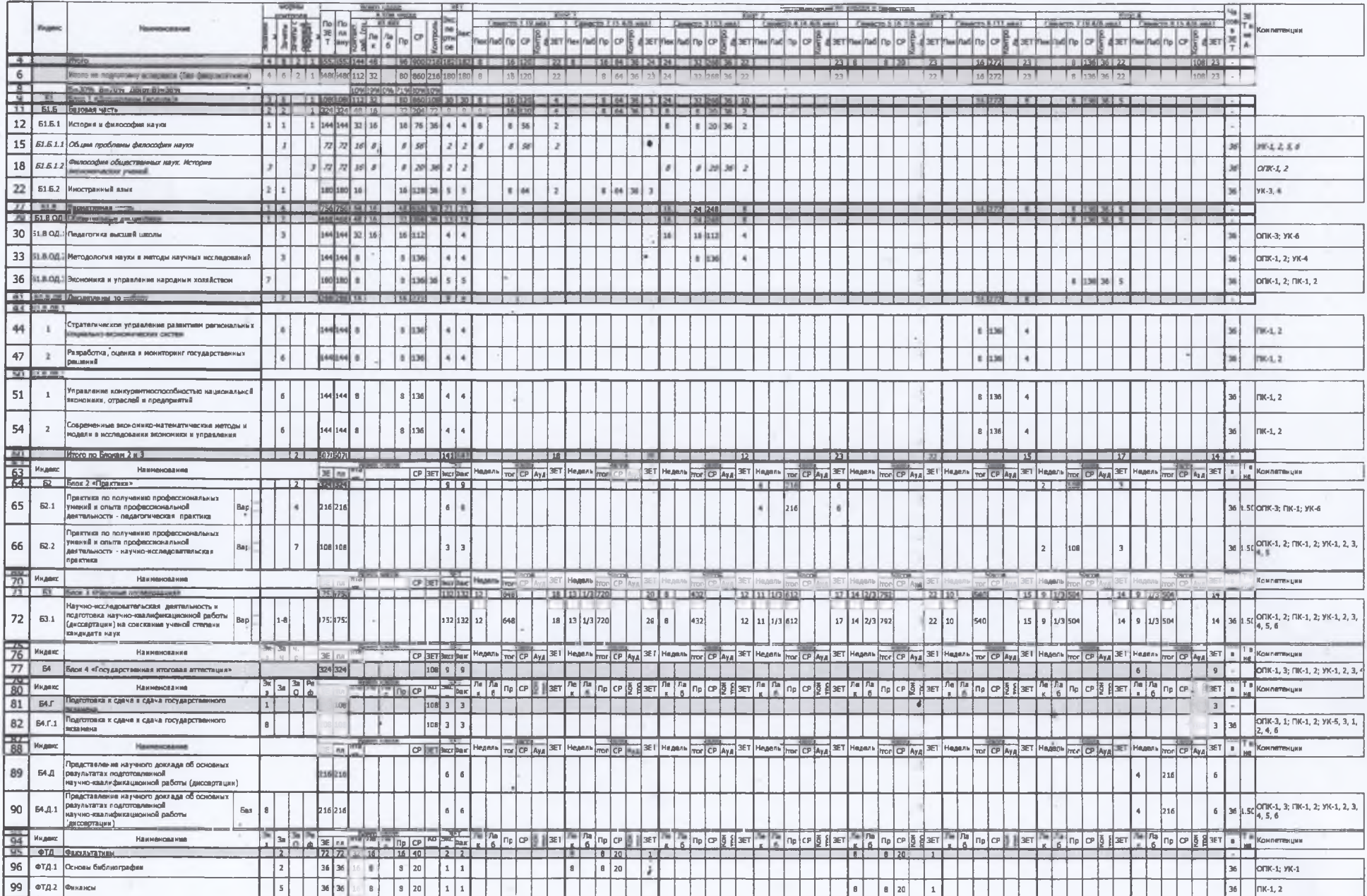